An Experimental Comparison of RDF Data Management Approaches in a SPARQL Benchmark Scenario

 $\bigcap$ 

*7th International Semantic Web Conference Karlsruhe, Germany* October 28, 2008

← →

Speaker: *Michael Schmidt joint work with T. Hornung, N. Küchlin, G. Lausen, and C. Pinkel*

← ⇒

## Motivation

- Efficient evaluation of SPARQL is a non-trivial task
	- **SPARQL evaluation is PSPACE-complete**
	- Homogeneous data format poses potential for severe bottlenecks (as we will discuss later)
	- Several optimization approaches have been made, but use their own, user-defined experimental setting for verification

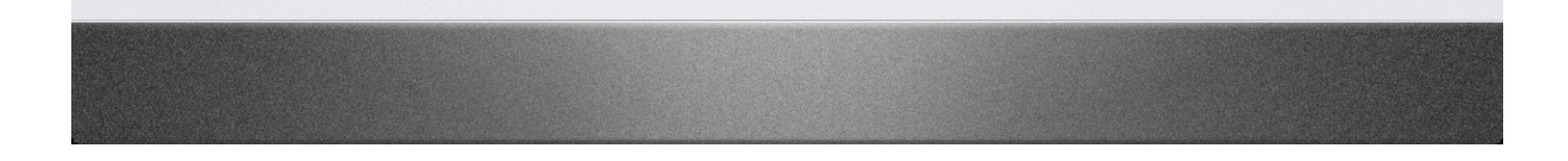

< +

# Contributions

- SPARQL Performance Benchmark *SP2Bench*
- Data Generator + Benchmark Queries
- Queries pose various challenges to SPARQL engines
- Allows us to compare optimization approaches
- Available online at

http://dbis.informatik.uni-freiburg/index.php?project=SP2B

Part I

← ⇒

# Contributions

- Evaluation of existing RDF management approaches
	- Focus on translations into relational context
- Comparison to native engine, relational setting
	- Several new findings
		- Limitations of existing evaluation approaches
	- Severe gap to native relational data processing

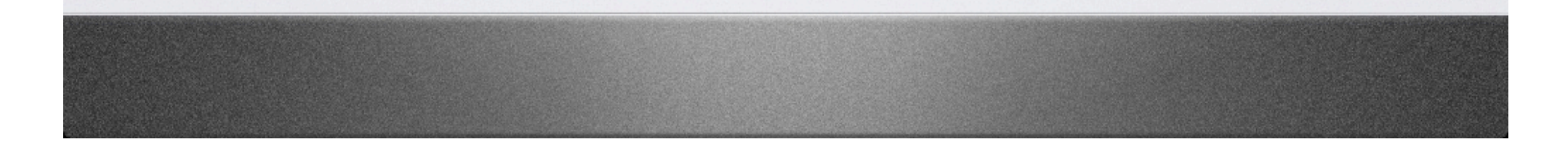

Part II

Part III

 $\Leftrightarrow$ 

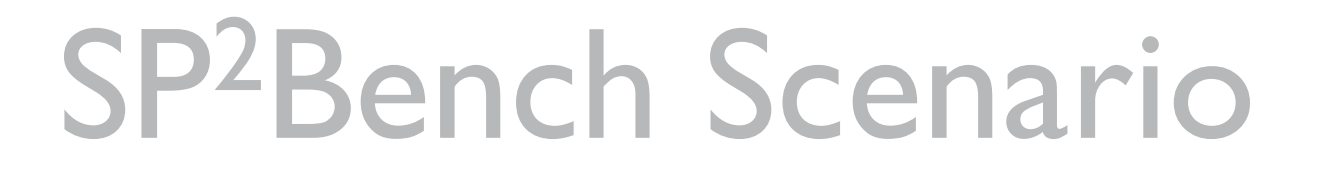

- Domain: DBLP bibliographic data
- Contains bilbliographic entities such as articles, journals, proceedings, inproceedings…
- DBLP fits "RDF philosophy"

T

- RDF designed for representing meta data
- Many social-world distributions found in DBLP

*M. Schmidt, T. Hornung, G. Lausen, C. Pinkel.* SP2Bench - A SPARQL Performance Benchmark. In ICDE'09. *Ley, M.*: DBLP Database. http://www.informatik.uni- trier.de/~ ley/db/.

Part I – The SP<sup>2</sup>Bench SPARQL Performance Benchmark

< →

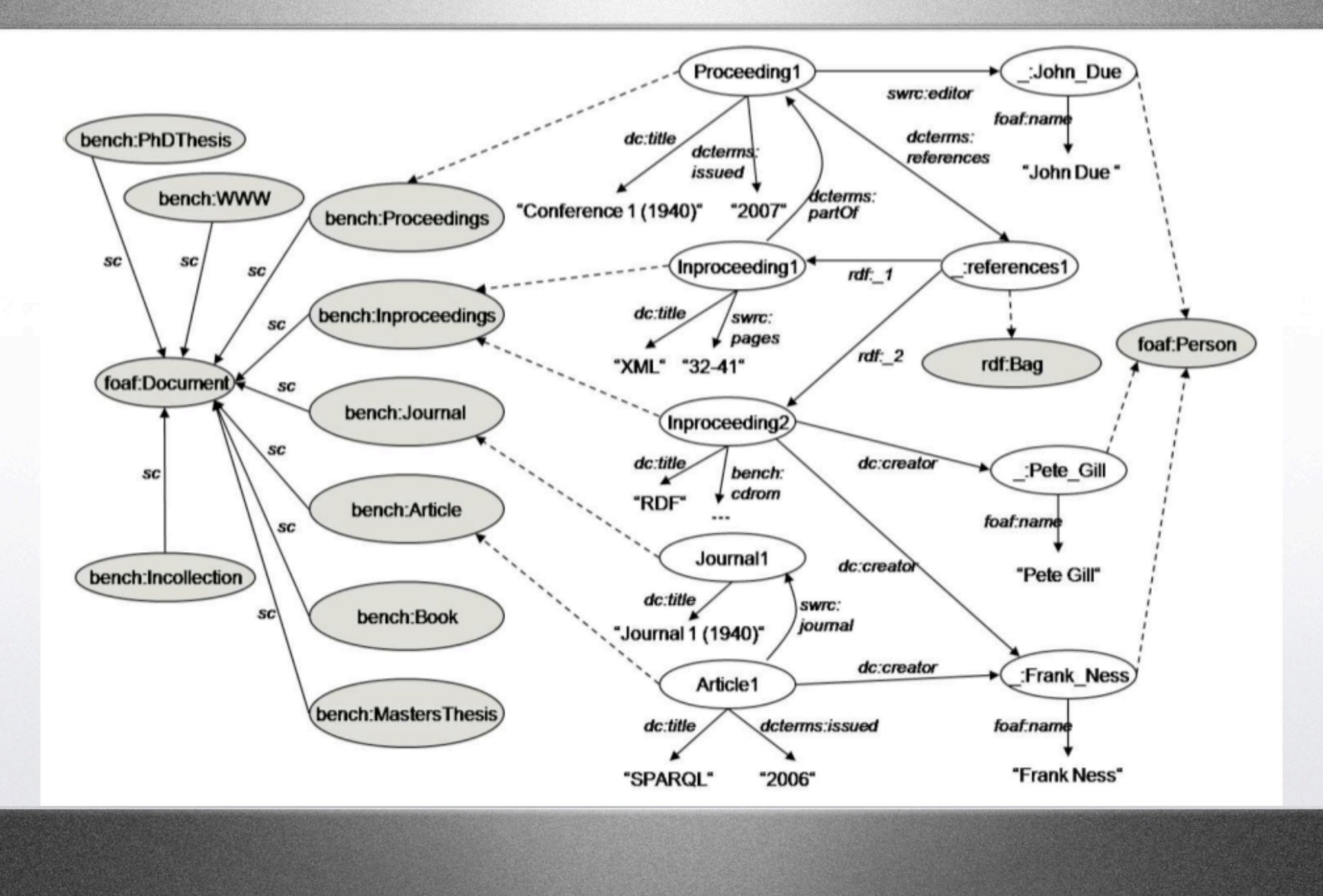

1

< →

### Data with Real-world Characteristics

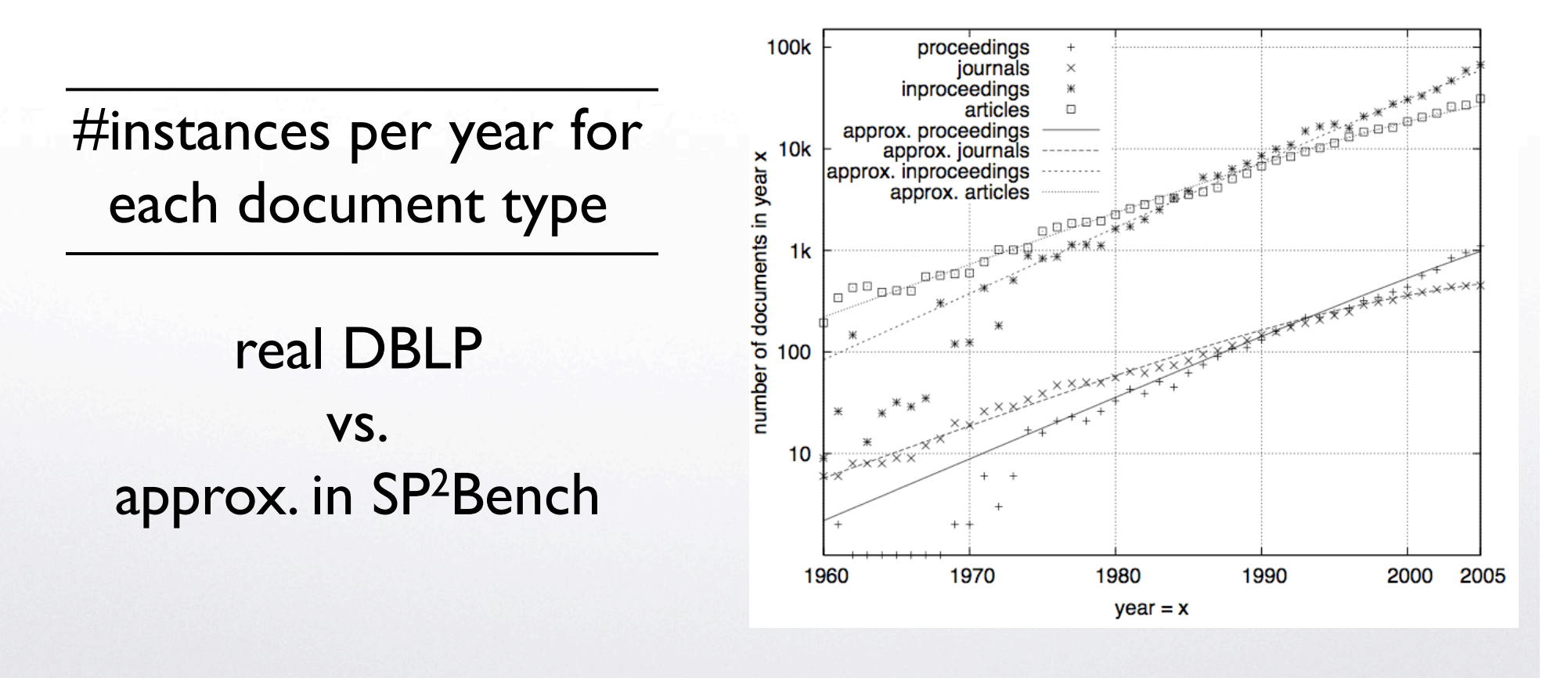

< →

### Data with Real-world Characteristics

- Other characteristics that we consider
	- **Citation system**

• ...

T

- Incoming citations per publication (follows a power law distribution)
- Outgoing citations per publication
- Structure of documents

← →

## SP2Bench SPARQL Queries

- Meaningful requests on top of the data
- Vary in a broad range of characteristics
	- Different operator constellation, RDF access patterns, and complexity
	- Result size (small, large, linear, ...)
	- Number of variables

• ...

TT.

< 0

# Storage Schemes for RDF

- Focus of this work: translation into relational context and evaluation of queries with conventional SQL database systems
- We consider two different approaches
	- Simple Triple Table Approach
	- Vertical Partitioning

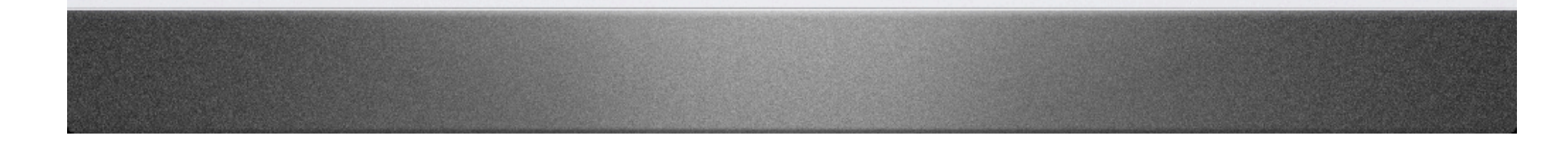

Part II – Experimental Setting

# Triple Table Approach

Simple and straightforward storage scheme for RDF data

T

All data stored in a single relation Triples(*subject*, *predicate*, *object*)

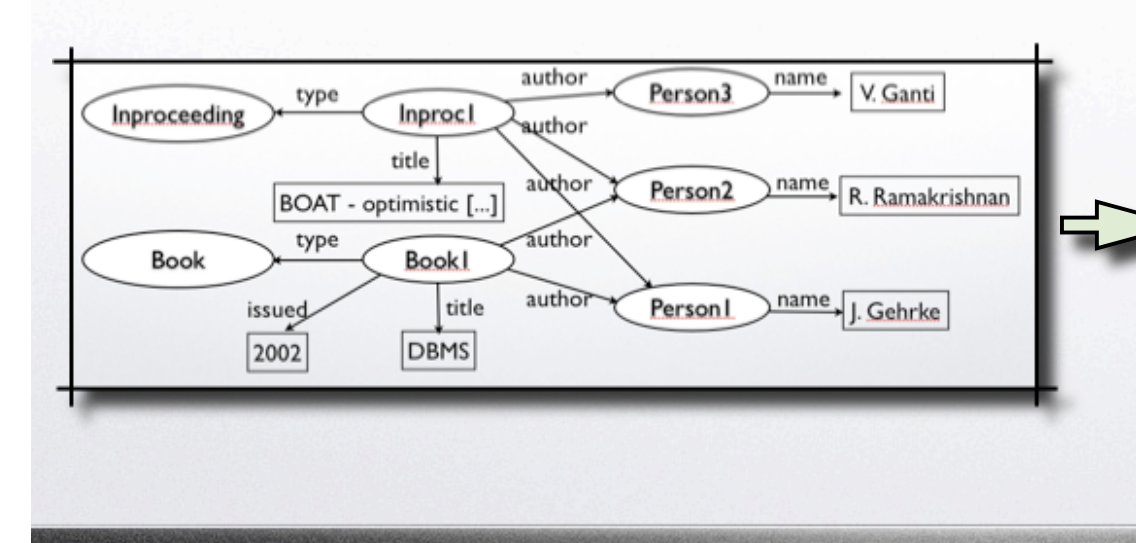

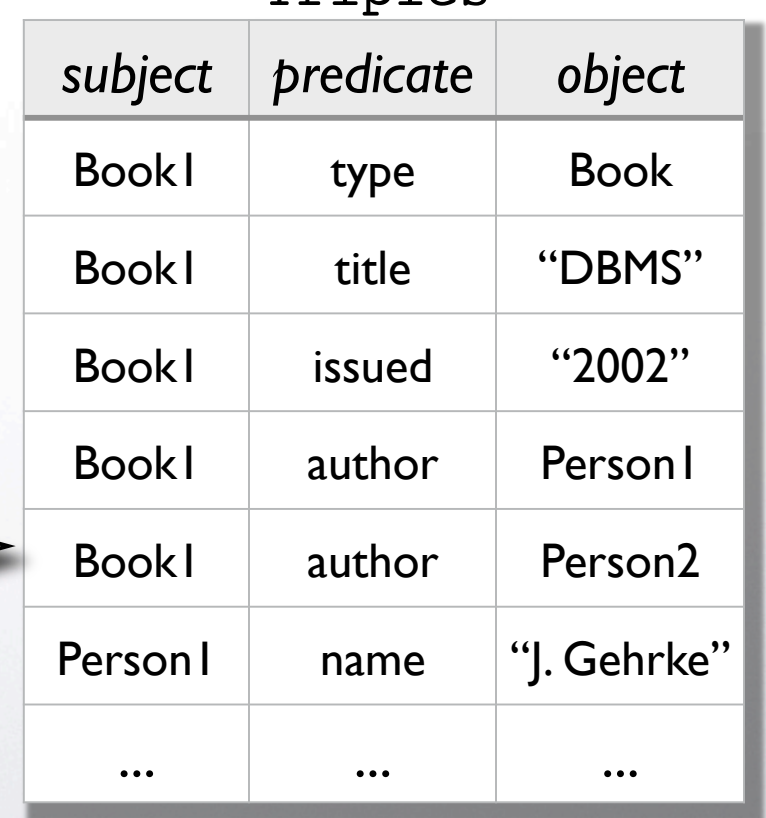

**Triples** 

← →

T

< 0

# Triple Table Approach

• Systematic SPARQL-to-SQL rewriting to evaluate SPARQL queries on top of the triples table

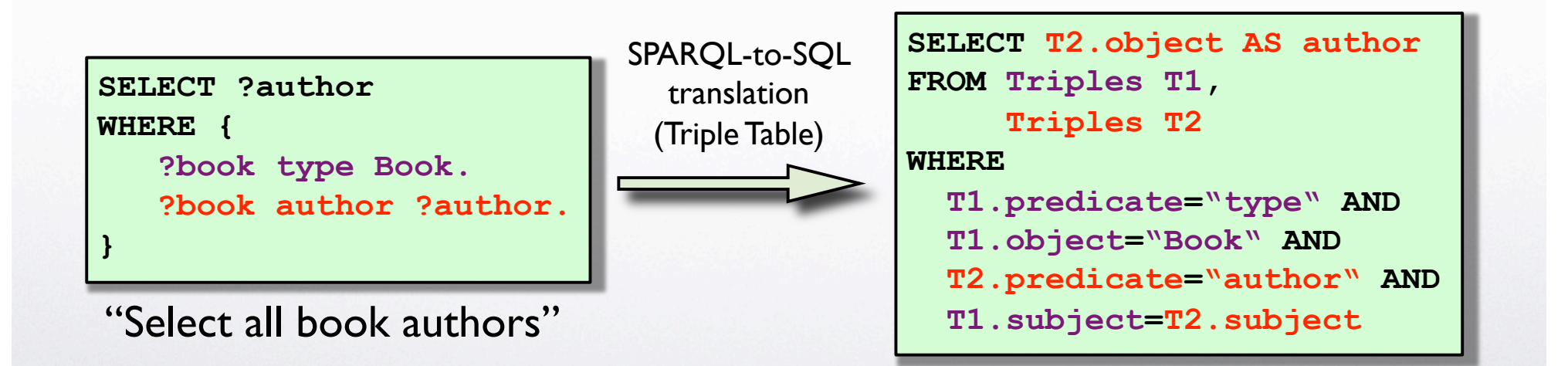

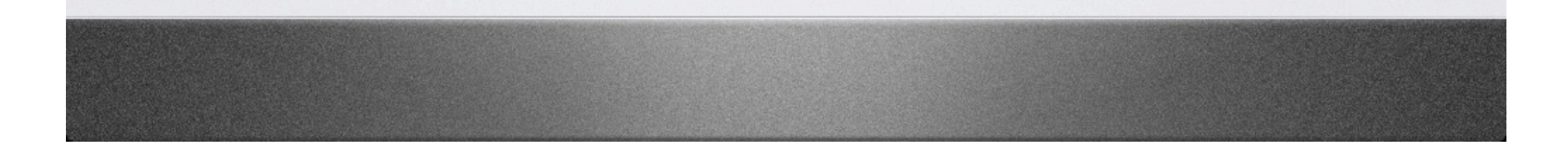

T

< 0

# Triple Table Approach

Main disadvantage: resulting queries typically contain self-joins over table Triples

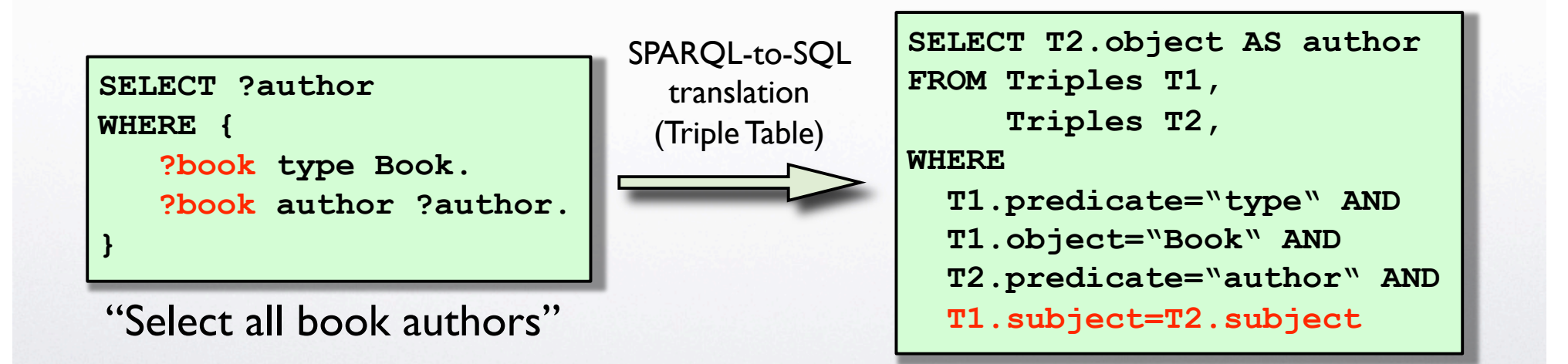

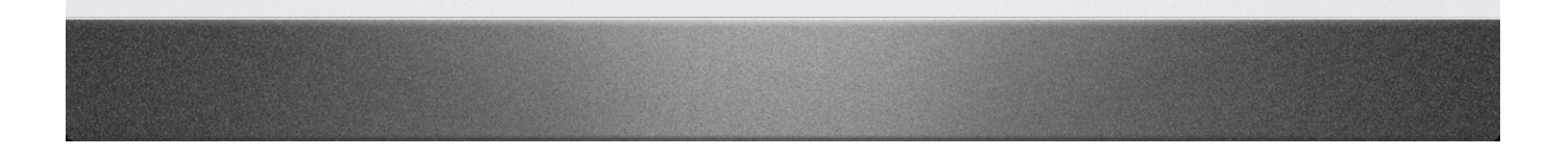

< →

# Dictionary Encoding

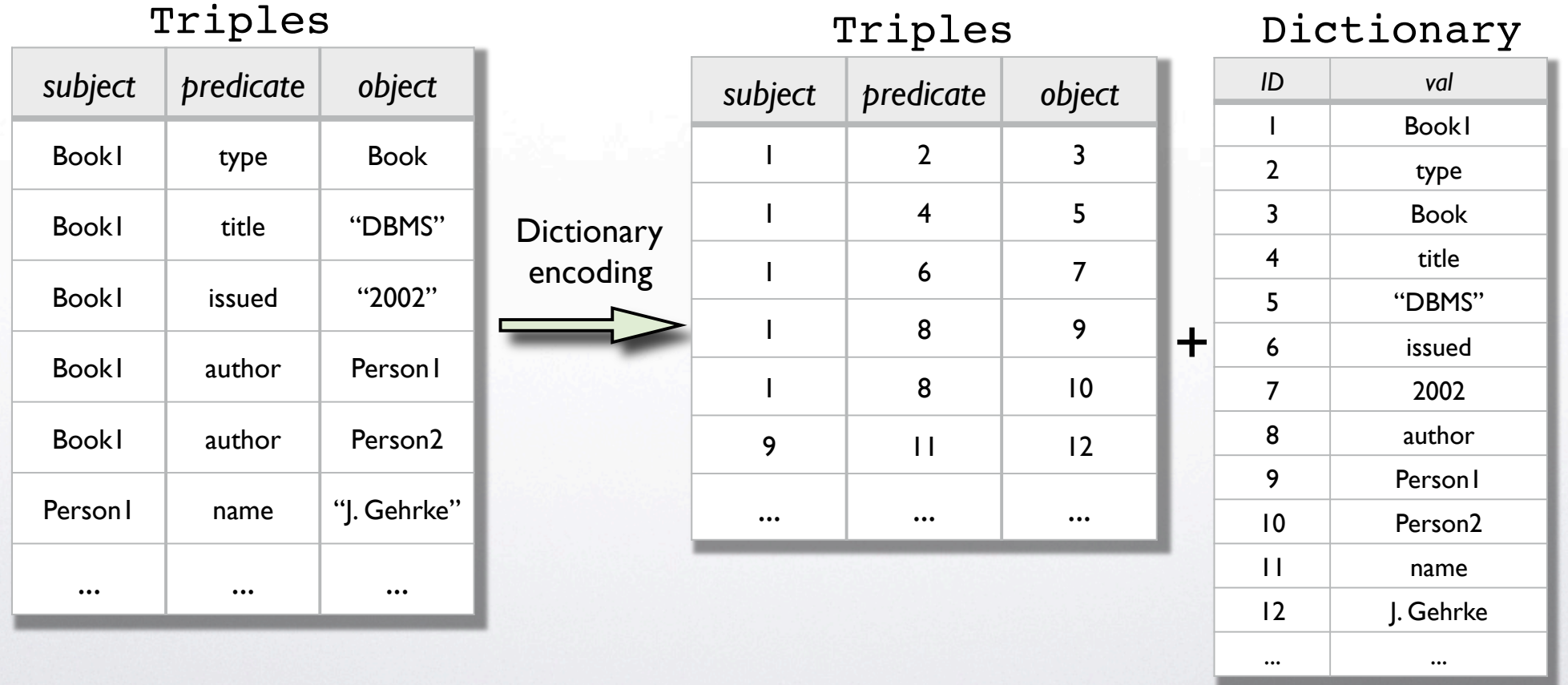

Part II – Experimental Setting

T

## Vertical Partitioning

Set up one table for each type *subject object* distinct property (predicate) Book1 Book in the data Inprocl Inproceeding author *subject object* Per table, store all tuples with Book1 Person1 the respective predicate Book1 Person2 Inproc1 Person1 name author Person<sub>3</sub> V. Ganti type Inproc1 Person2 Inproceeding Inprocl author title Inproc1 Person3 aùdhor Person<sub>2</sub> name R. Ramakrishnan BOAT - optimistic [...] author name type *subject object* Book **Book** author name J. Gehrke issued title Personl Person I "| Gehrke" DBMS 2002 Person2 <sup>"</sup>R. Ramakrishnan" Person3 W. Ganti"

*Theoharis, Y., Christophides, V., Karvounarakis, G*.: Benchmarking RDF Representations of RDF/S Stores. In ISWC'05. *D.J. Abadi et al.:* Scalable Semantic Web Data Management Using Vertical Partitioning. In *VLDB'07.*

...

< →

< 0

# Vertical Partitioning

• Systematic SPARQL-to-SQL rewriting to evaluate SPARQL queries on top of the predicate tables, similar to the Triple Table approach

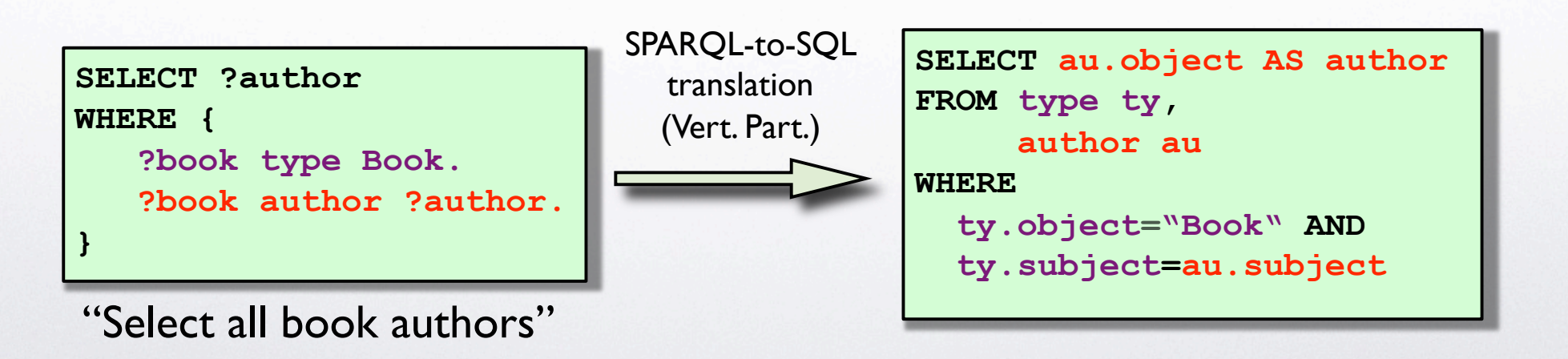

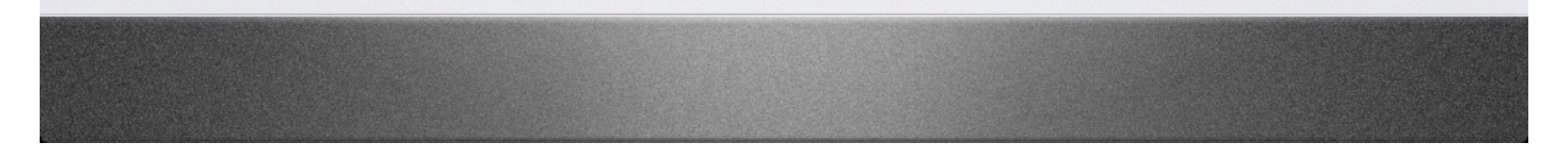

### Merge Joins (Vertical Partitioning)

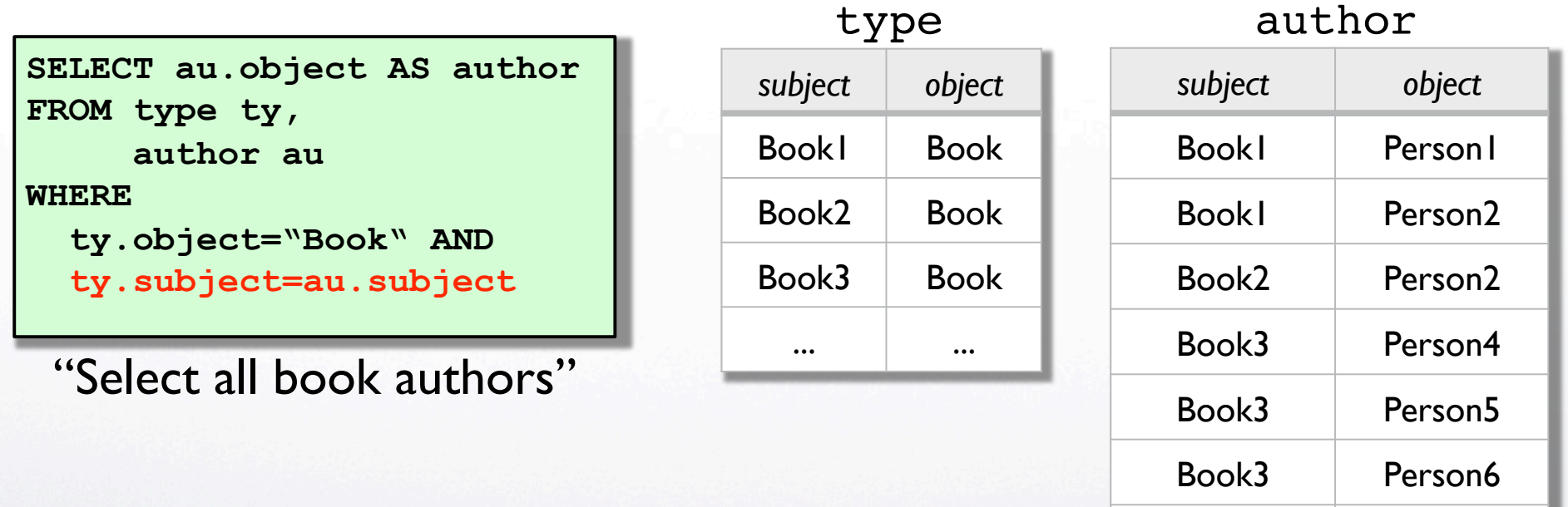

... ...

< →

*D.J. Abadi et al.*. Scalable Semantic Web Data Management Using Vertical Partitioning. In *VLDB*'07.

### Merge Joins (Vertical Partitioning)

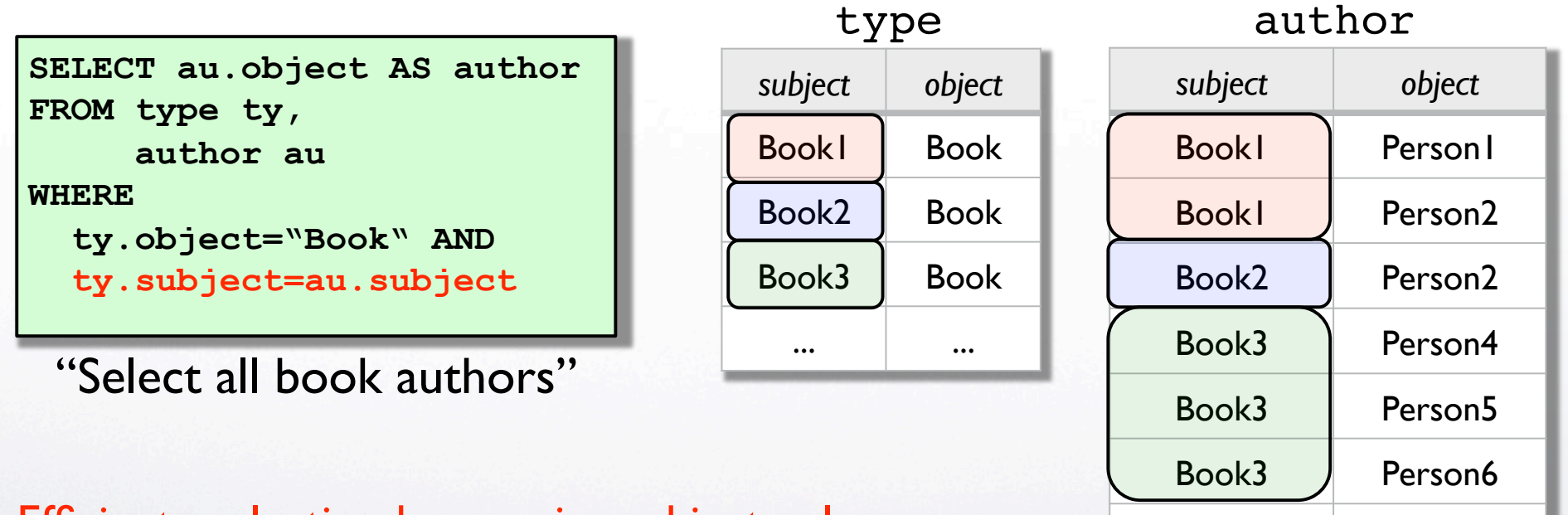

... ...

< →

Efficient evaluation by merging subject columns when data physically sorted by (subject, object)!

*D.J. Abadi et al.*. Scalable Semantic Web Data Management Using Vertical Partitioning. In *VLDB*'07.

← →

### Merge Joins (Triple Table)

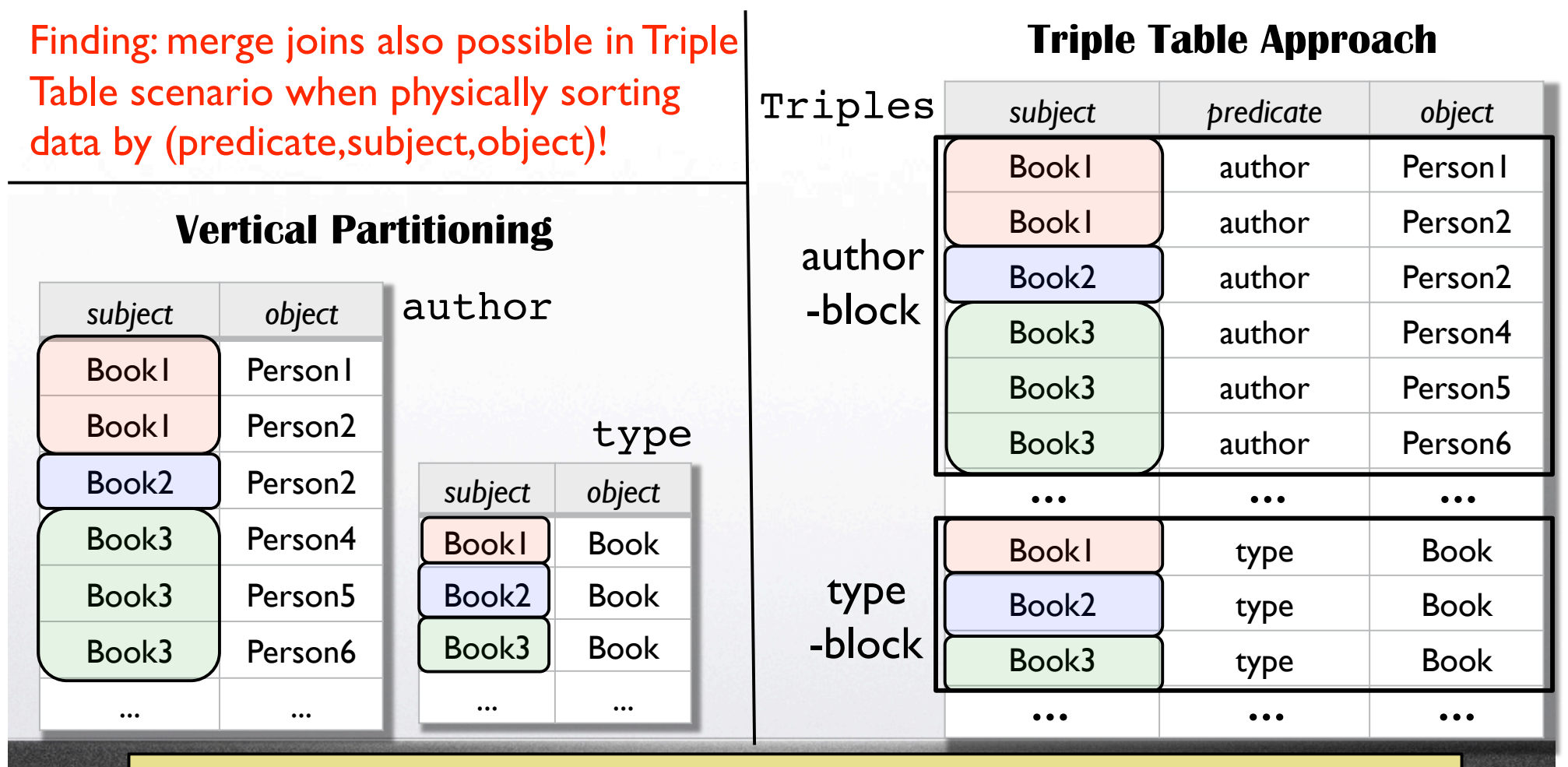

*see also: L. Sidirourgos, R. Gocalves, M. Kerstin, N. Nes, and S. Manegold*: Column-store Support for RDF Data Management: not all swans are white. In VLDB'08.

# Experimental Setting

- Scenario *TR*: Simple Triple Table approach
	- Data physically sorted by (*predicate*, *subject*, *object*)
	- Secondary index for remaining permutations of *subj.*, *pred.*, *obj.*
	- Combined with Dictionary Encoding
- Scenario *VP*: Vertical Partitioning
	- Data physically sorted by *(subject, object)*
	- *Secondary Index for (object, subject)*
	- Combined with Dictionary Encoding

# Experimental Setting

- Scenario *SP*: Sesame native SPARQL engine
	- No RDF/SPARQL-to-SQL translation necessary
	- Provided Sesame all possible indices on RDF data
- Scenario *RS*: Purely relational model of the scenario
	- Encoding designed using ERM DB modeling techniques
	- Using flat tables for publications, venues, persons, etc.
	- Queries: semantically equivalent SQL queries on top of the relational model

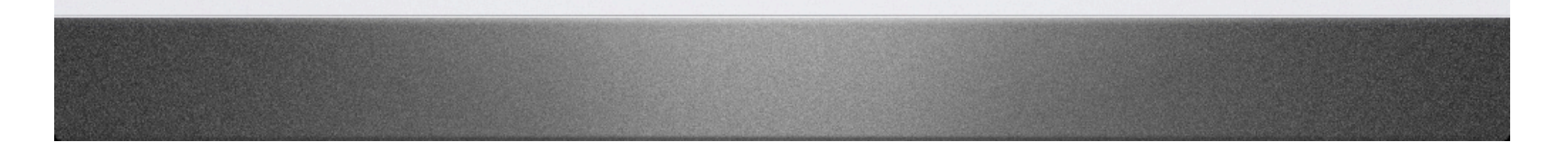

# Settings Summary

- **TR: Triple Table Approach** 
	- **VP**: Vertical Partitioning
- **RS: Purely Relational Schema**
- **SP: SPARQL Engine Sesame**

MonetDB mserver v5.5.0, using the new algebra frontend

← →

Sesame v2.0 coupled with its native SAIL

- Intel2 DuoCore 2.13GHz CPU, 3GB DDR2 RAM, Ubuntu v7.10 gutsy
- Generated Documents: 10k, 50k, 250k, 1M, 5M, and 25M triples
- 30min/query timeout, 2GB main memory limit, report on avg. over 3 runs

T

## Experimental Results Q1

```
SELECT ?yr
WHERE { 
   ?journal rdf:type bench:Journal. 
   ?journal dc:title "Journal 1 (1940)". 
   ?journal dcterms:issued ?yr
```
**}** 

SPARQL (original benchmark query) **SPARQL** (original benchmark query)

```
SELECT T3.object AS yr
FROM type ty, title ti, issued is
WHERE ty.object="bench:Journal" AND
       ti.object="Journal 1 (1940)" AND
       ty.subject=ti.subject AND
       ti.subject=is.subject
```
SQL/VP query without dictionary encoding (marginally modified)

Return the year of publication of the journal with the title '|ournal 1 (1940)'.

< >

```
FROM Triples T1, Triples T2, Triples T3
WHERE T1.predicate="rdf:type" AND 
       T1.object="bench:Journal" AND
       T2.predicate="dc:title" AND
       T2.object="Journal 1 (1940)" AND
       T3.predicate="dcterns:issued" AND
       T1.subject=T2.subject AND
       T1.subject=T3.subject
```
SQL/TR query without dictionary encoding (marginally modified)

All translations and SP<sup>2</sup>Bench data generator available online at http://dbis.informatik.uni-freiburg/index.php?project=SP2B

#### Part III – Experimental Results

 $\sqrt{2}$ 

#### #Triples: S1=10k / S2=50k / S3=250k / S4=1M / S5=5M / S6=25M

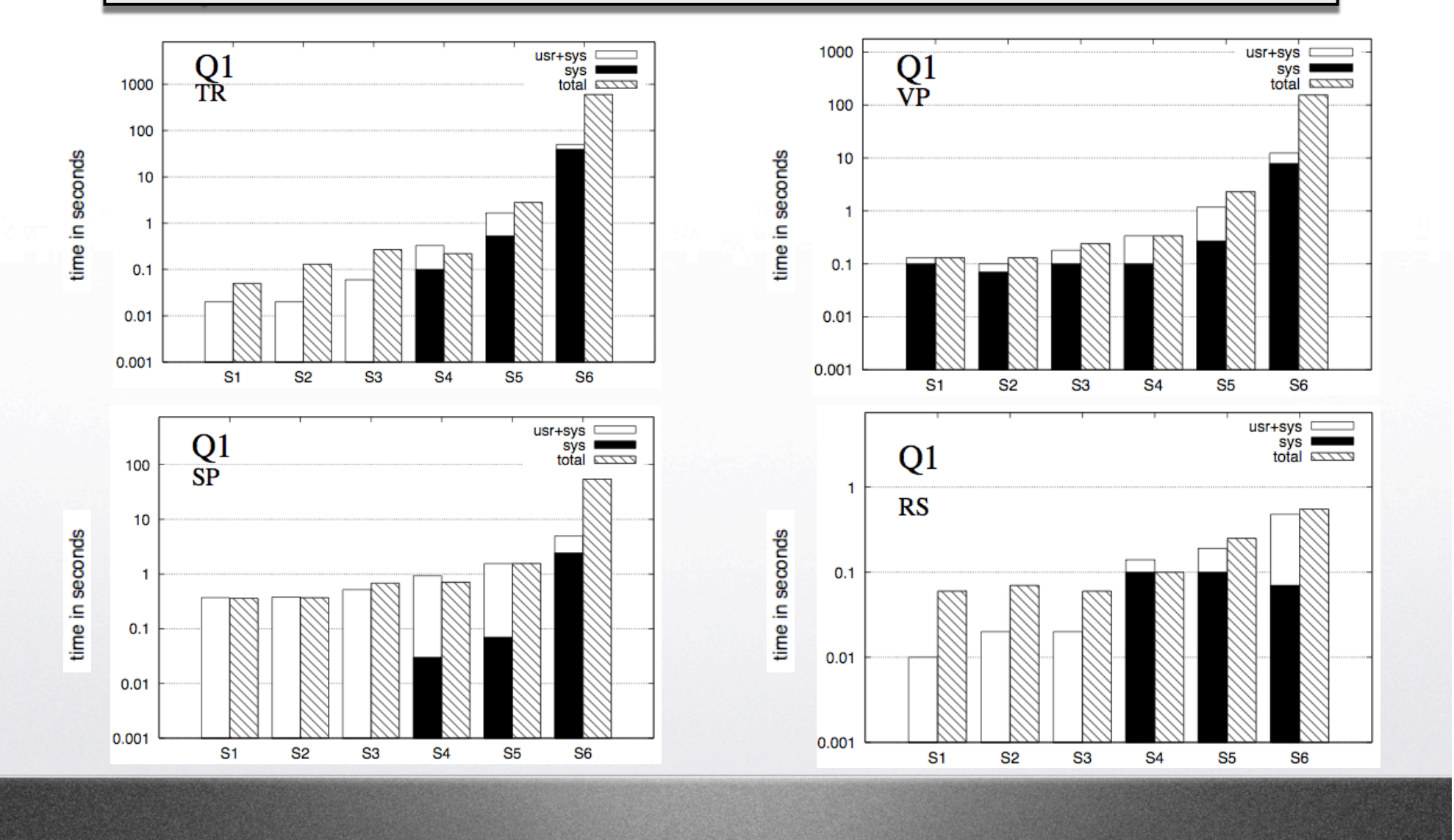

 $\bigcap$ 

## Experimental Results Q4

Select the names of all distinct pairs of article authors that have published in the same journal.

```
SELECT DISTINCT ?name1 ?name2 
WHERE {
```

```
 ?article1 rdf:type bench:Article. 
 ?article2 rdf:type bench:Article. 
 ?article1 dc:creator ?author1. 
 ?author1 foaf:name ?name1. 
 ?article2 dc:creator ?author2. 
 ?author2 foaf:name ?name2. 
 ?article1 swrc:journal ?journal. 
 ?article2 swrc:journal ?journal. 
FILTER (?name1<?name2)
```
SPARQL (original benchmark query)

SQL/Triple Table without dictionary encoding (marginally modified)

#### **SELECT DISTINCT**

 **T4.object AS name1, T6.object AS name2 FROM Triples T1, Triples T2, ..., Triples T8 WHERE**

< →

 **T1.predicate="rdf:type" AND T1.object="bench:Article" AND T2.predicate="rdf:type" AND T2.object="bench:Article" AND T3.predicate="dc:creator" AND T4.predicate="foaf:name" AND T5.predicate="dc:creator" AND T6.predicat="foaf:name" AND T7.predicate="swrc:journal" AND T8.predicate="swrc:journal" AND T1.subject=T3.subject AND T1.subject=T7.subject AND T2.subject=T5.subject AND T2.subject=T8.subject AND T3.object=T4.subject AND T5.object=T6.subject AND T7.object=T8.object AND T4.object<T6.object**

**}** 

#### Part III – Experimental Results

 $\sqrt{2}$ 

#### #Triples: S1=10k / S2=50k / S3=250k / S4=1M / S5=5M / S6=25M

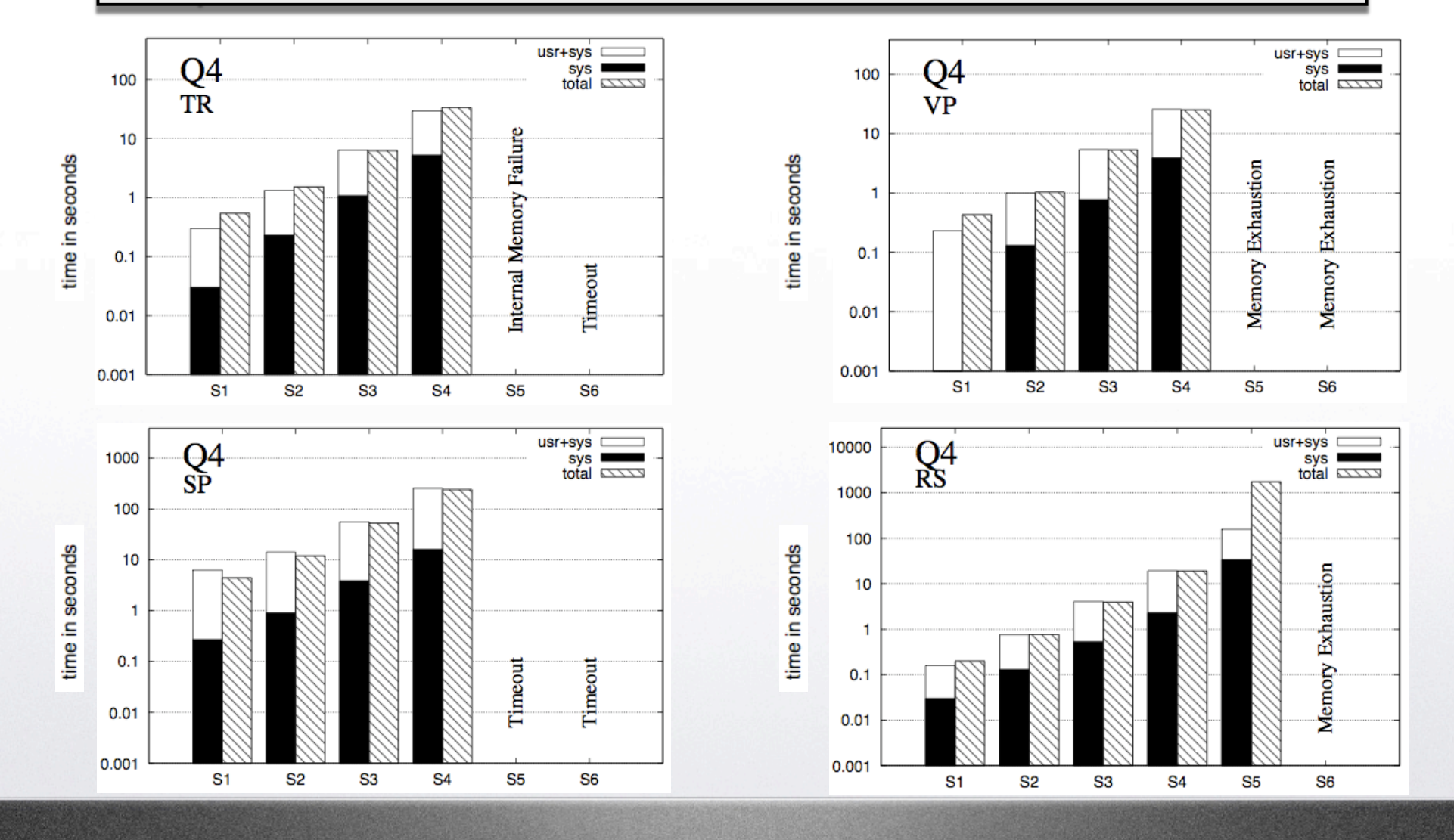

 $\bigcap$ 

## Experimental Results Q7

```
SELECT DISTINCT ?title
WHERE {
   ?class rdfs:subClassOf foaf:Document.
   ?doc rdf:type ?class.
   ?doc dc:title ?title.
   ?bag2 ?member2 ?doc.
   ?doc2 dcterms:references ?bag2
   OPTIONAL { 
     ?class3 rdfs:subClassOf foaf:Document.
     ?doc3 rdf:type ?class3.
     ?doc3 dcterms:references ?bag3.
     ?bag3 ?member3 ?doc 
     OPTIONAL { 
       ?class4 rdfs:subClassOf foaf:Document. 
       ?doc4 rdf:type ?class4.
       ?doc4 dcterms:references ?bag4.
       ?bag4 ?member4 ?doc3
     } FILTER (!bound(?doc4)) 
   } FILTER (!bound(?doc3))
```
Return the titles of all papers that have been cited at least once, but not by any paper without citations.

← →

*Encoded as:* Return the titles of all cited papers for which none of the citing papers is not cited.

**}** SPARQL (original benchmark query)

## Experimental Results Q7

```
SELECT DISTINCT ?title
WHERE {
   ?class rdfs:subClassOf foaf:Document.
   ?doc rdf:type ?class.
   ?doc dc:title ?title.
   ?bag2 ?member2 ?doc.
   ?doc2 dcterms:references ?bag2
   OPTIONAL { 
     ?class3 rdfs:subClassOf foaf:Document.
     ?doc3 rdf:type ?class3.
     ?doc3 dcterms:references ?bag3.
     ?bag3 ?member3 ?doc 
     OPTIONAL { 
       ?class4 rdfs:subClassOf foaf:Document. 
       ?doc4 rdf:type ?class4.
       ?doc4 dcterms:references ?bag4.
       ?bag4 ?member4 ?doc3
     } FILTER (!bound(?doc4)) 
   } FILTER (!bound(?doc3))
```
Return the titles of all papers that have been cited at least once, but not by any paper without citations.

← →

*Problem when translating into VP:* Unbound predicates require large unions over all predicate tables; in contrast, query can be easily translated into TR scheme.

**}** SPARQL (original benchmark query)

#### Part III – Experimental Results

 $\sqrt{2}$ 

#### #Triples: S1=10k / S2=50k / S3=250k / S4=1M / S5=5M / S6=25M

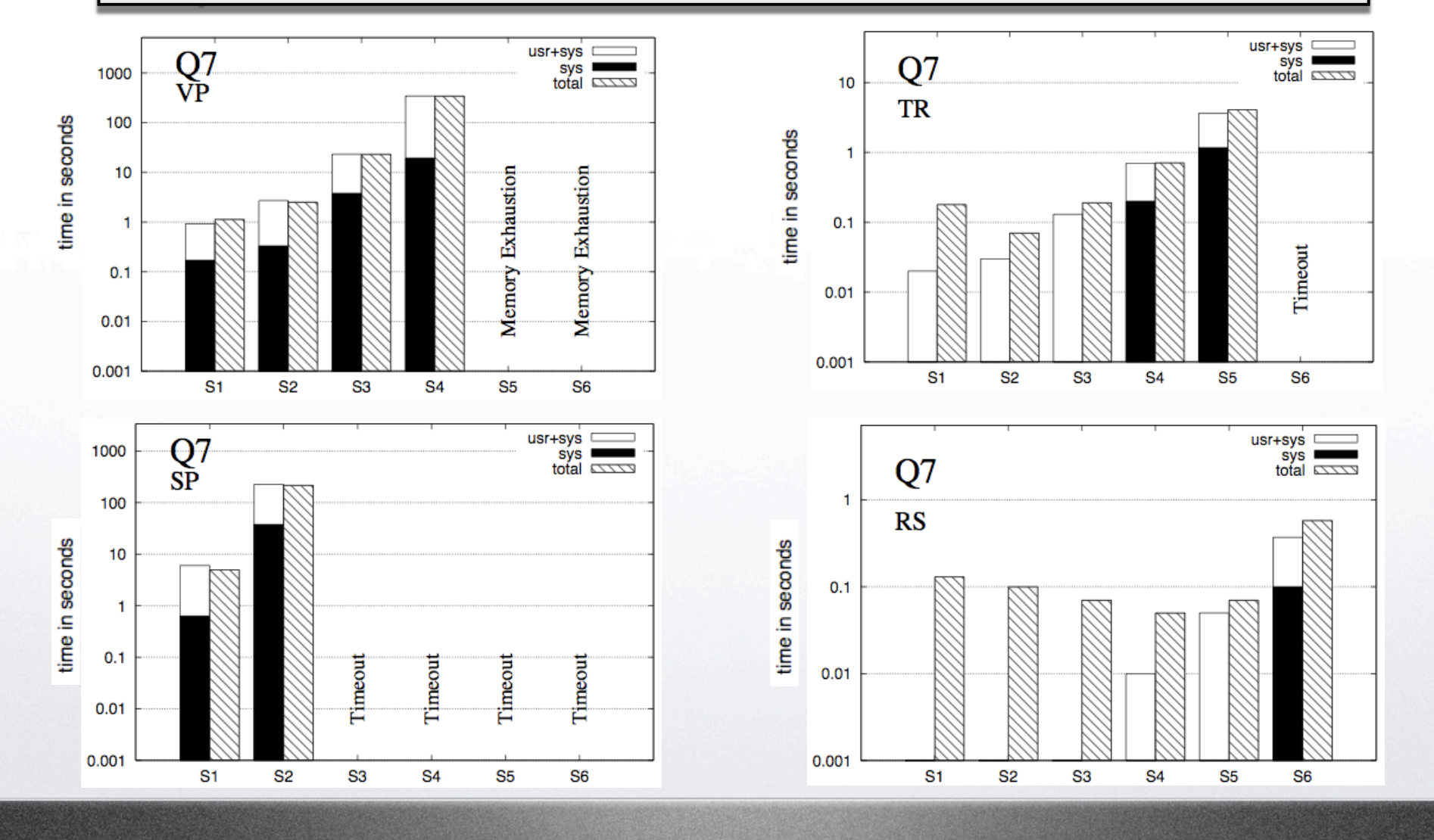

 $\bigcap$ 

< →

## Conclusion

- Optimizers of RDBMs often not laid out for the specific challenges that arise in the context of processing SW data
- Vertical Partitioning not a general solution: Limitations for queries with unbound predicates, non subject-subject joins, and in general more complex queries
- Triple Store with *(predicate,subject,object)* physical sort order often competitive to VP, since data is arranged in the same way on disk
- Typically gap of one order of magnitude compared to relational data processing yet on small documents, increasing with document size

New storage schemes and query evaluation approaches necessary, to bring forward the evaluation of SPARQL queries!

*A promising approach: Cathrin Weiss, Panagiotis Karras, Abraham Bernstein*: Hexastore: Sextuple Indexing for Semantic Web Data Management. In VLDB'08.

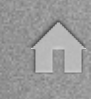

< +

*W3C:* **Resource Description Framework (RDF)**. http://www.w3.org/RDF/. *W3C*: **SPARQL Query Language**. http://www.w3.org/TR/rdf- sparql- query/. *Bizer, C., Cyganiak, R*.: **D2R Server – Publishing the DBLP Bibliography Database**. http://www4.wiwiss.fu- berlin.de/dblp/. *Alexaki, S., Christophides, V., Karvounarakis, G., Plexousakis, D.*: **On Storing Voluminous RDF Descriptions: The case of Web Portal Catalogs**. In WebDB. (2001) *Broekstra, J., Kampman, A., van Harmelen, F*.: **Sesame: A Generic Architecture for Storing and Querying RDF and RDF Schema**. In ISWC. (2002) *Bonstrom, V., Hinze, A., Schweppe, H*.: **Storing RDF as a Graph**. In Web Congress. (2003) *Theoharis, Y., Christophides, V., Karvounarakis, G.*: **Benchmarking RDF Representations of RDF/S Stores**. In ISWC. (2005) *Chong, E.I., Das, S., Eadon, G., Srinivasan, J*.: **An E**ffi**cient SQL-based RDF Querying Scheme**. In VLDB. (2005) *Wilkinson, K*.: **Jena Property Table Implementation**. In International Workshop on SSWKB. (2006) *Abadi, D.J., Marcus, A., Madden, S., Hollenbach, K.J*.**: Scalable Semantic Web Data Management Using Vertical Partitioning**. In VLDB. (2007) *Abadi, D.J., Marcus, A., Madden, S., Hollenbach, K.J.*: **Using the Barton libraries dataset as an RDF benchmark**. TR, MIT. *Schmidt, M., Hornung, T., Lausen, G., Pinkel, C.*: **SP2Bench: A SPARQL Performance Benchmark**. In ICDE'09, to appear. *Ley, M.*: **DBLP Database**. http://www.informatik.uni- trier.de/~ ley/db/. *openRDF.org*: **Home of Sesame**. http://www.openrdf.org/documentation.jsp. *Sidirourgos, L., Goncalves, R., Kersten, M., Nes, N., Manegold, S.*: **Column-store Support for RDF Data Management: not all swans are white**. In VLDB. (2008) *Bizer, C., Schultz, A.***: The Berlin SPARQL Benchmark**. http://www4.wiwiss. fu- berlin.de/bizer/BerlinSPARQLBenchmark/. *Stonebraker, M, et al.*: **C-store: a Column-oriented DBMS**. In VLDB. (2005) 553–564 *CWI Amsterdam*: **MonetDB. http://monetdb.cwi.nl/**. *Chebotko, A., Lu, S., Yamil, H.M., Fotouhi, F.*: **Semantics Preserving SPARQL- to-SQL Query Translation for Optional Graph Patterns**. Technical report, TR- DB-052006-CLJF. (2006). *Cyganiac, R*.: **A Relational Algebra for SPARQL**. TR, HP Bristol. *Harris*, S.: **SPARQL Query Processing with Conventional Relational Database Systems**. In SSWS. (2005)

# Additional Resources

- Benchmark Requirements
- Data generator implementation
- Query characteristics summary
- Distribution of outgoing citations
- Triple table approach with physical *(subject, predicate, object)* sort order
- Purely relational scheme

< →

### Benchmark Requirements

Relevance: test typical operations within the benchmark domain

T

- **Scalability: support tests on different data sizes**
- *Portability*: possible execution on different platforms, applicability to different systems
- *Understandability*: since otherwise, it will not be accepted in practice

*J. Gray: The Benchmark Handbook for Database and Transaction Systems*. Morgan Kaufmann, 1993.

### Data Generator Implementation

← →

- Technical challenges to data generator
	- Efficient generation of large data sets (scales linearly to document size, constant memory)
	- Deterministic (random functions with fixed seed)
	- Incremental data generation
	- Platform independent
	- **Physical Database Size**

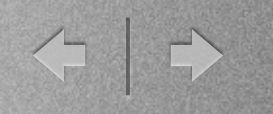

# Query Characteristics

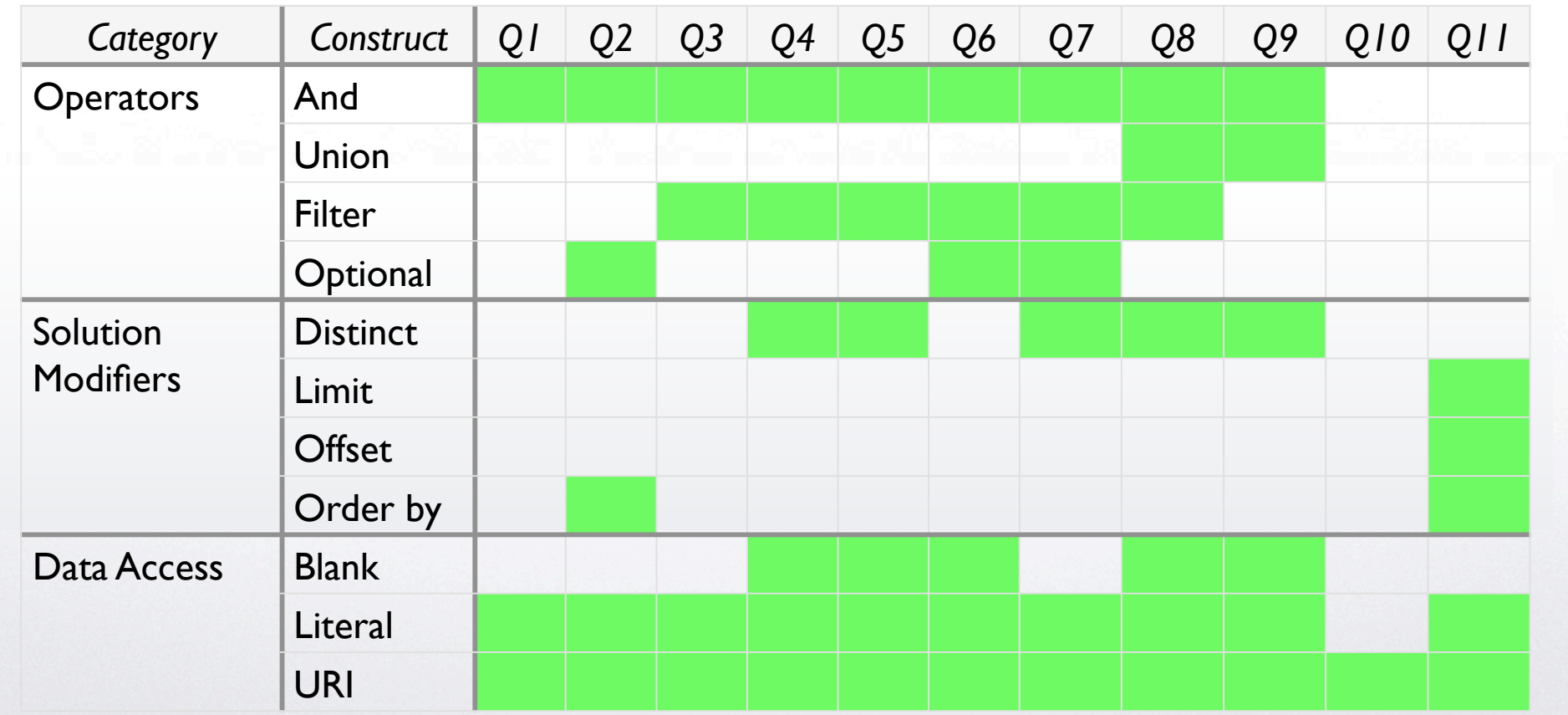

#### **THE**

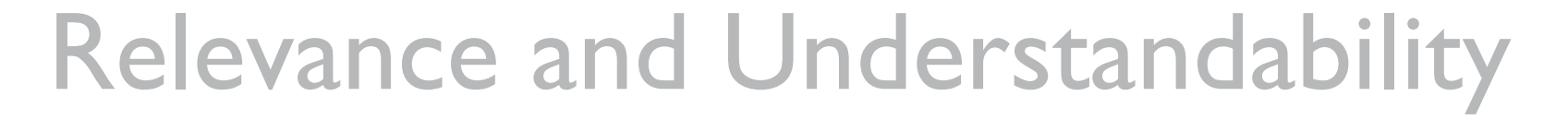

今日

Data with real-world characteristics

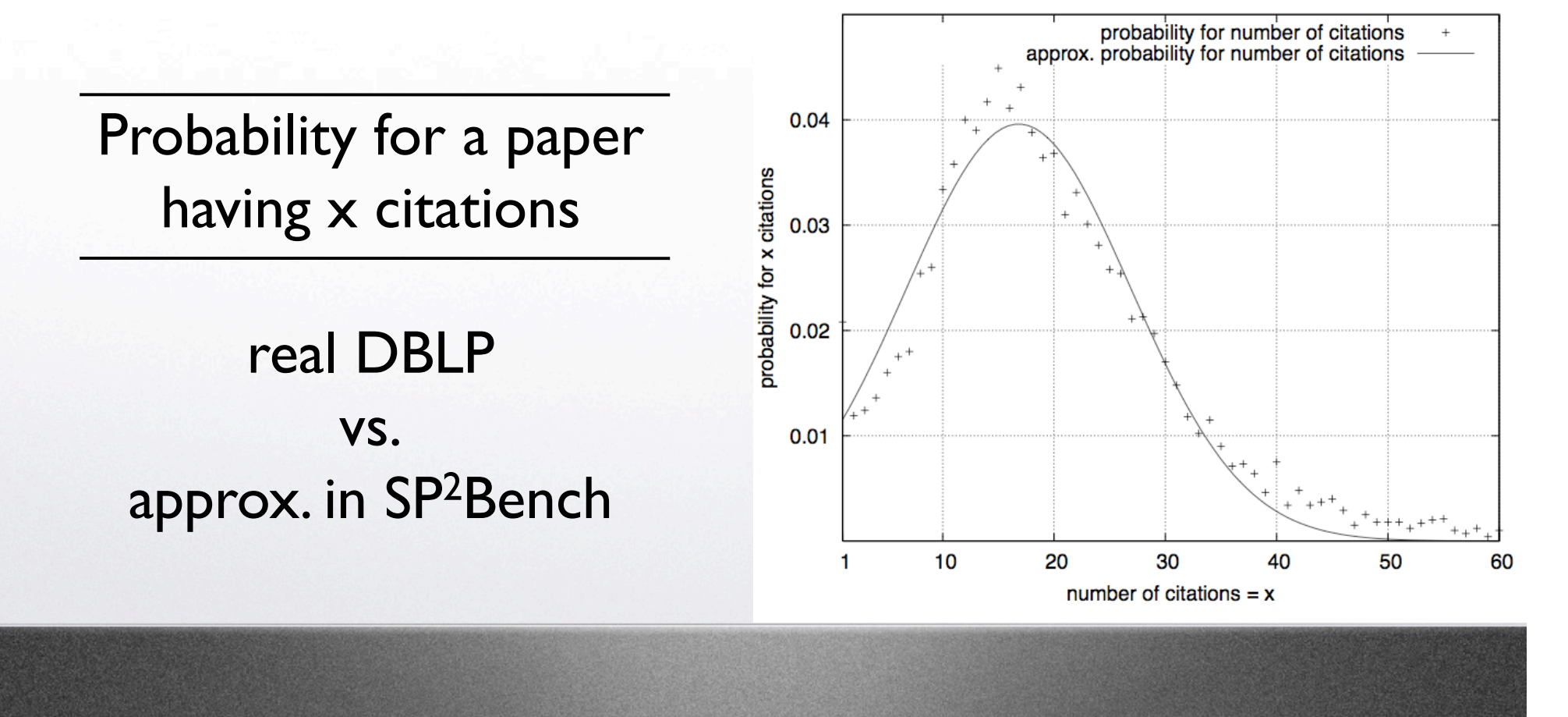

 $\bigcap$ 

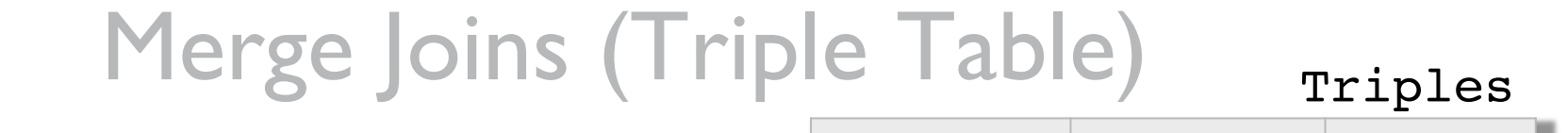

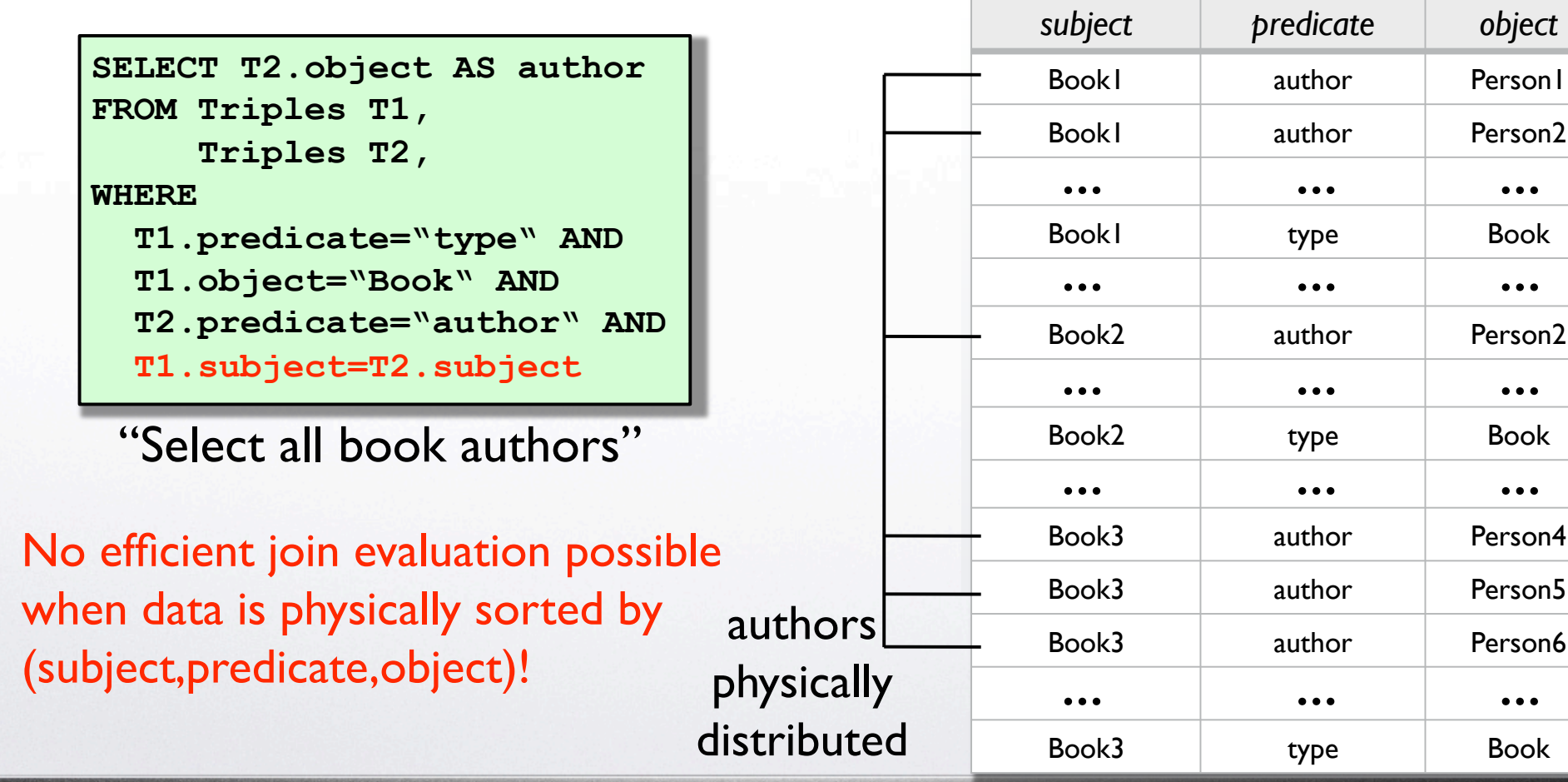

← | →

### The Relational Scheme RS

← →

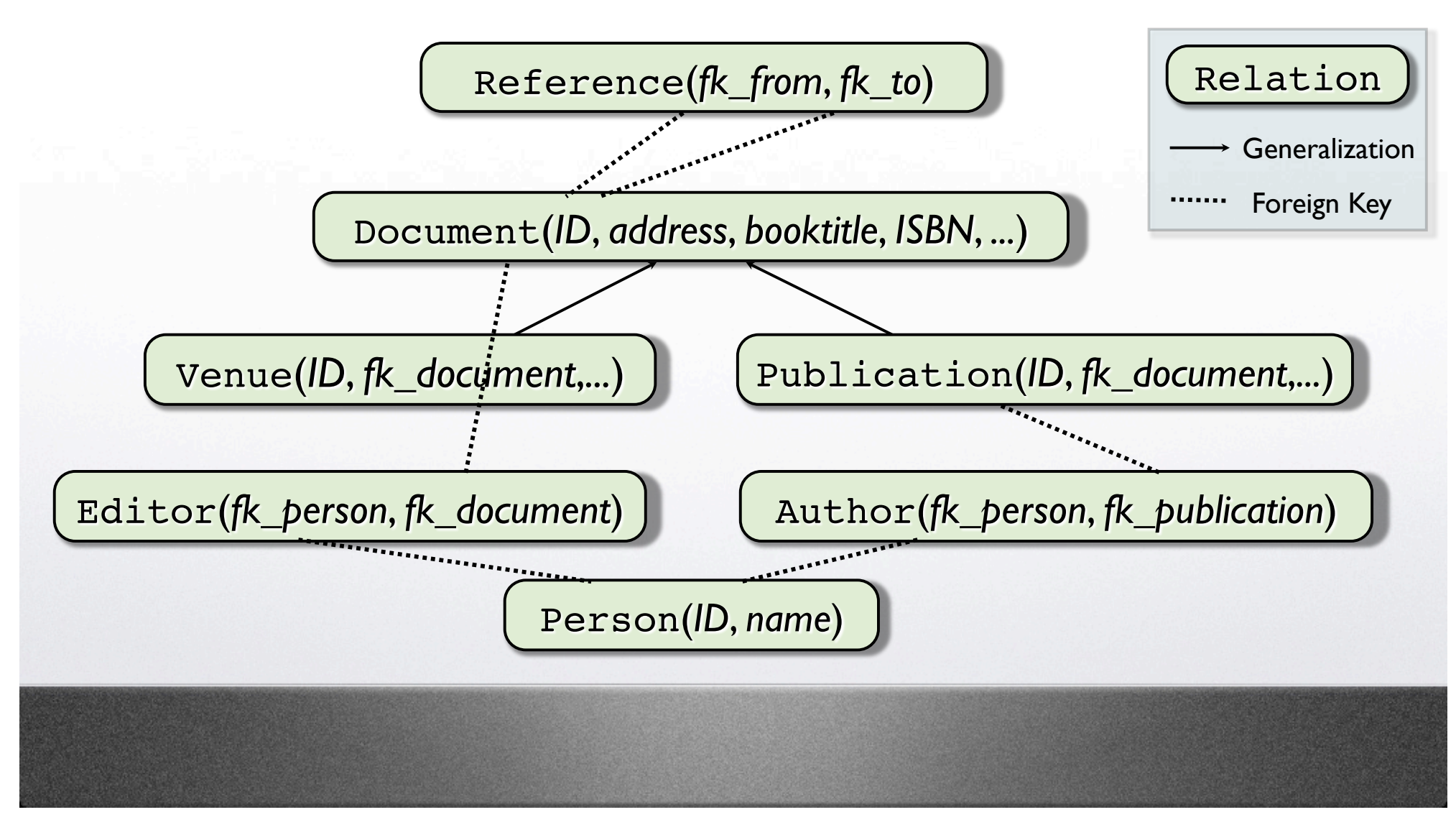

A

Part III – Experimental Results

← →

### Physical Database Size (incl. Indizes)

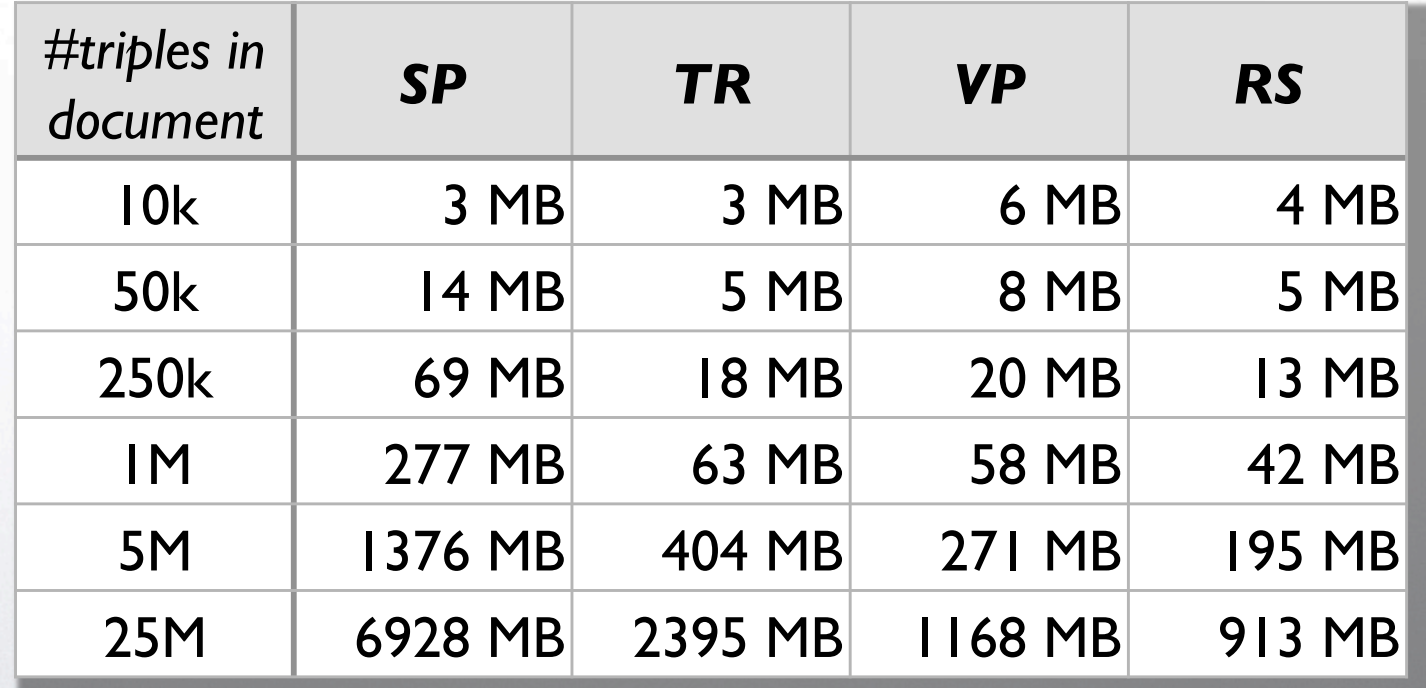

 $\Omega$